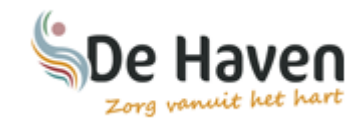

#### Welkom

Van harte welkom op het cliëntportaal van zorg- en wooncentrum De Haven!

Wij zijn er trots op u hier welkom te kunnen heten. Wij zijn van mening dat u het recht heeft om op de hoogte te zijn van de gang van zaken. Op deze manier hopen wij u hierin tegemoet te komen. Via dit cliëntportaal kunt u namelijk een kijkje nemen in het woon-zorgdossier van uzelf of van de persoon waar u de eerste contactpersoon voor bent. Deze informatie helpt u om op de hoogte te blijven van de situatie rondom de zorgverlening zoals die gegeven wordt binnen De Haven.

## 1. Inloggen in het cliëntportaal van 'Zorg- en Wooncentrum de Haven'

Om in te loggen in het cliëntportaal gaat u via internet naar **Https://clientportaal.dehaven.nu** Vervolgens komt u in het inlogscherm van het cliëntportaal.

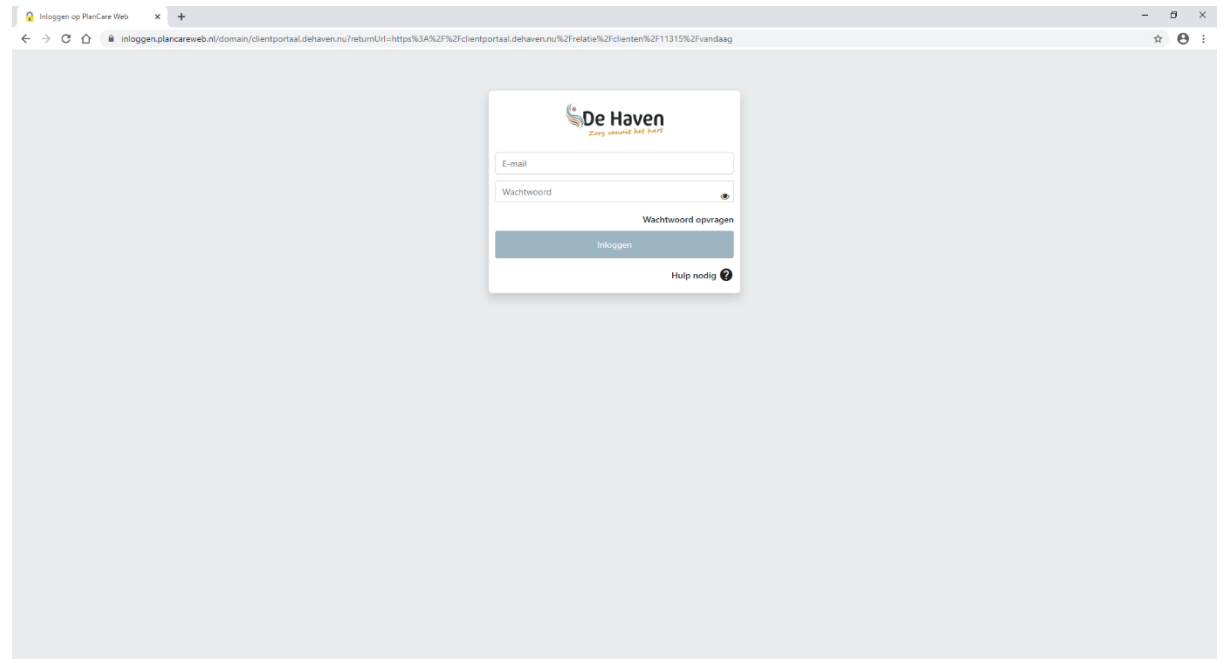

### 2. (nieuw) wachtwoord opvragen

Om een (nieuw) wachtwoord aan te vragen klikt u op: Wachtwoord opvragen.

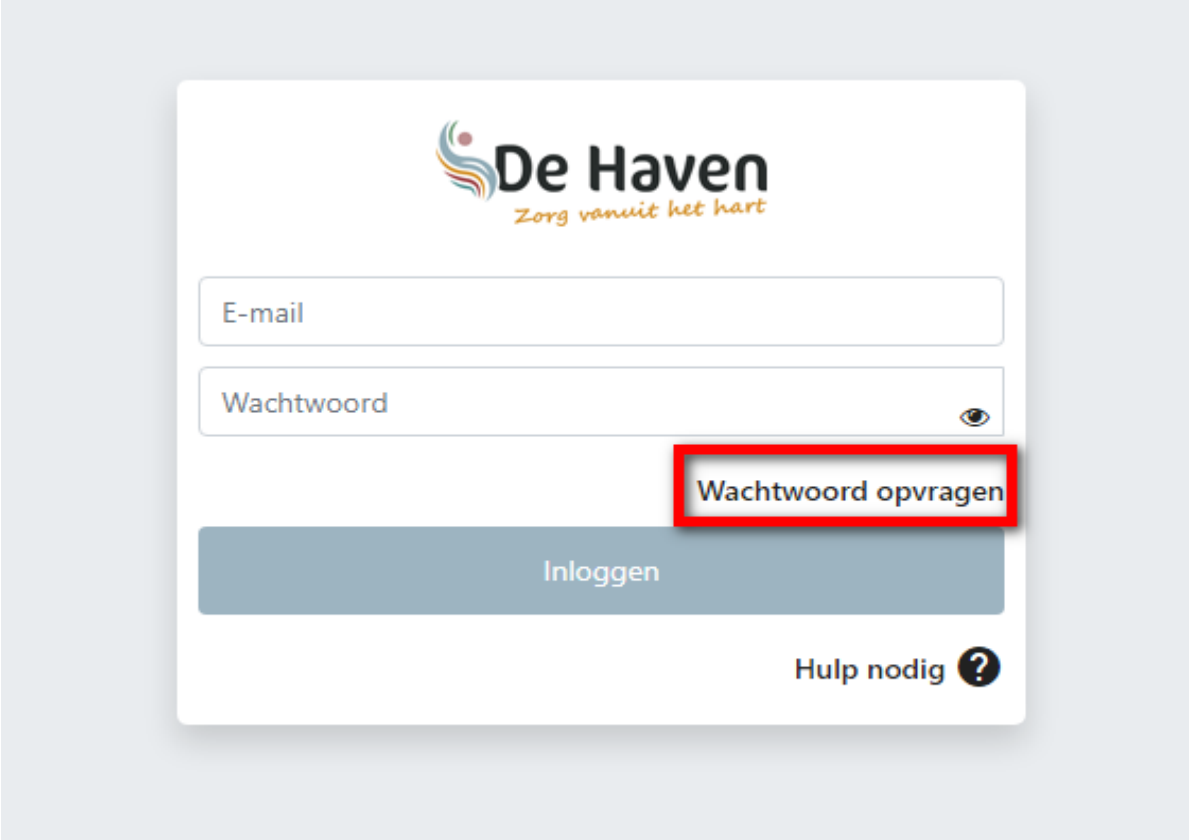

#### 3. Wachtwoord opvragen

Vul uw emailadres in en klik op "wachtwoord opvragen".

U ontvangt een email met daarin een link waarmee u een zelf een wachtwoord aan kunt maken. Let op: Deze mail kan in uw Spam/Ongewenste Mailbox terecht komen.

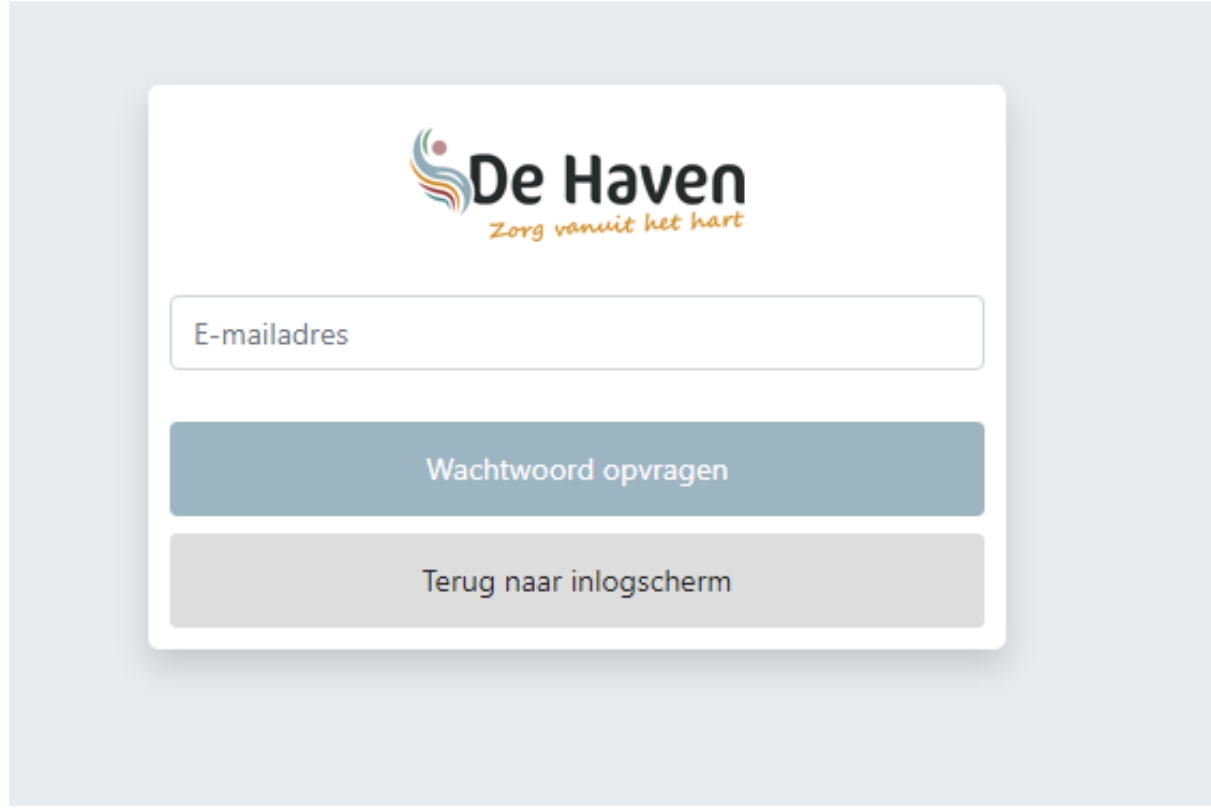

## 4. Inloggen met het nieuwe wachtwoord

Nadat u het wachtwoord hebt aangepast, kunt u via het inlogscherm uw gegevens invullen en komt u op het cliëntportaal terecht.

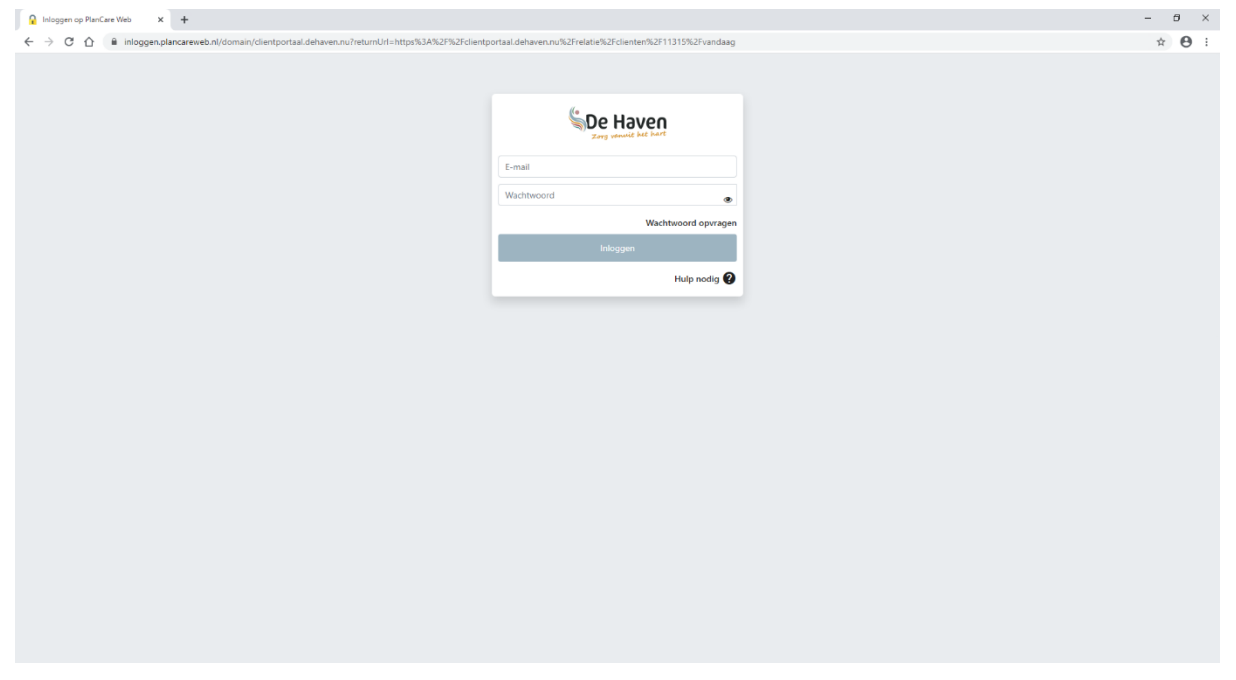

### 5. Homepagina van het cliëntportaal

Nadat u bent ingelogd in het cliëntportaal ziet u de volgende pagina. Om naar het zorgdossier te gaan klikt u op 'mijn zorgdossier'.

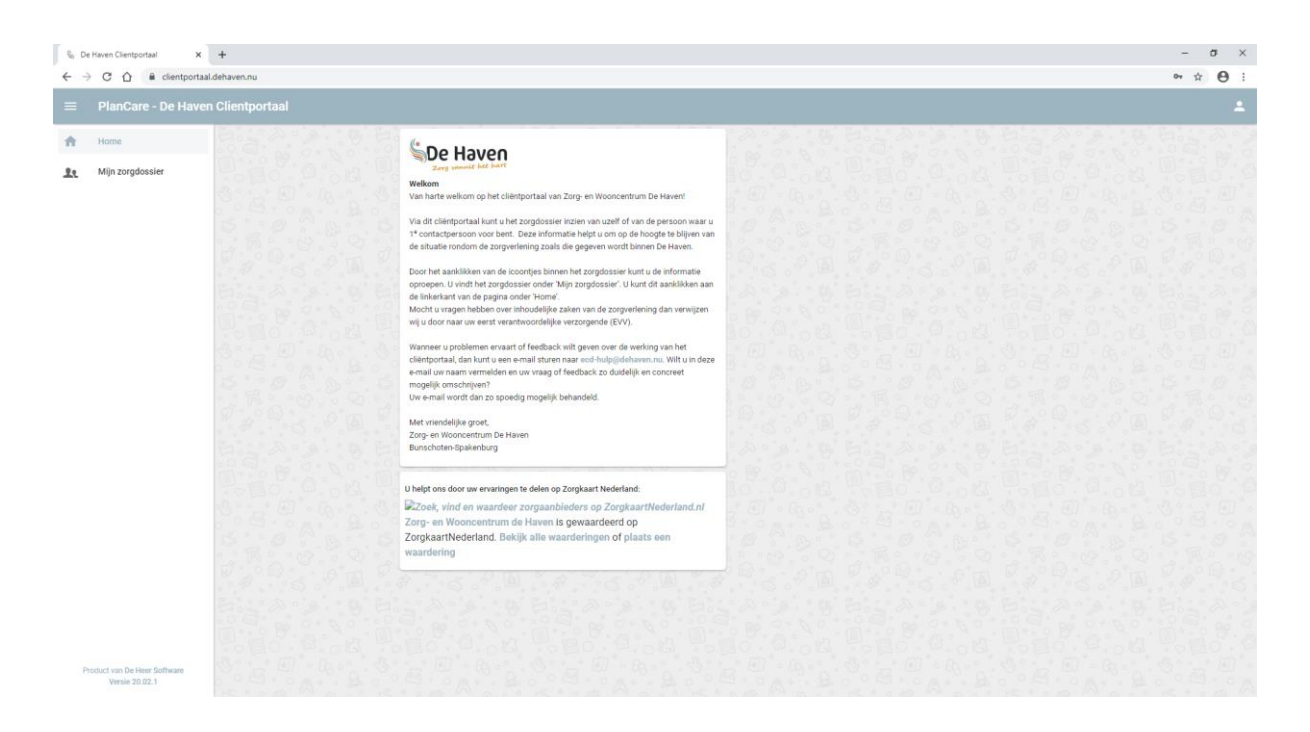

# 6. 'Vandaag' Pagina in het zorgdossier

U bent nu op de "vandaag" pagina in het zorgdossier. Door op de grote blokken te klikken gaat u direct naar: (1) de agenda, (2) het cliëntplan of (3) het medische beleid.

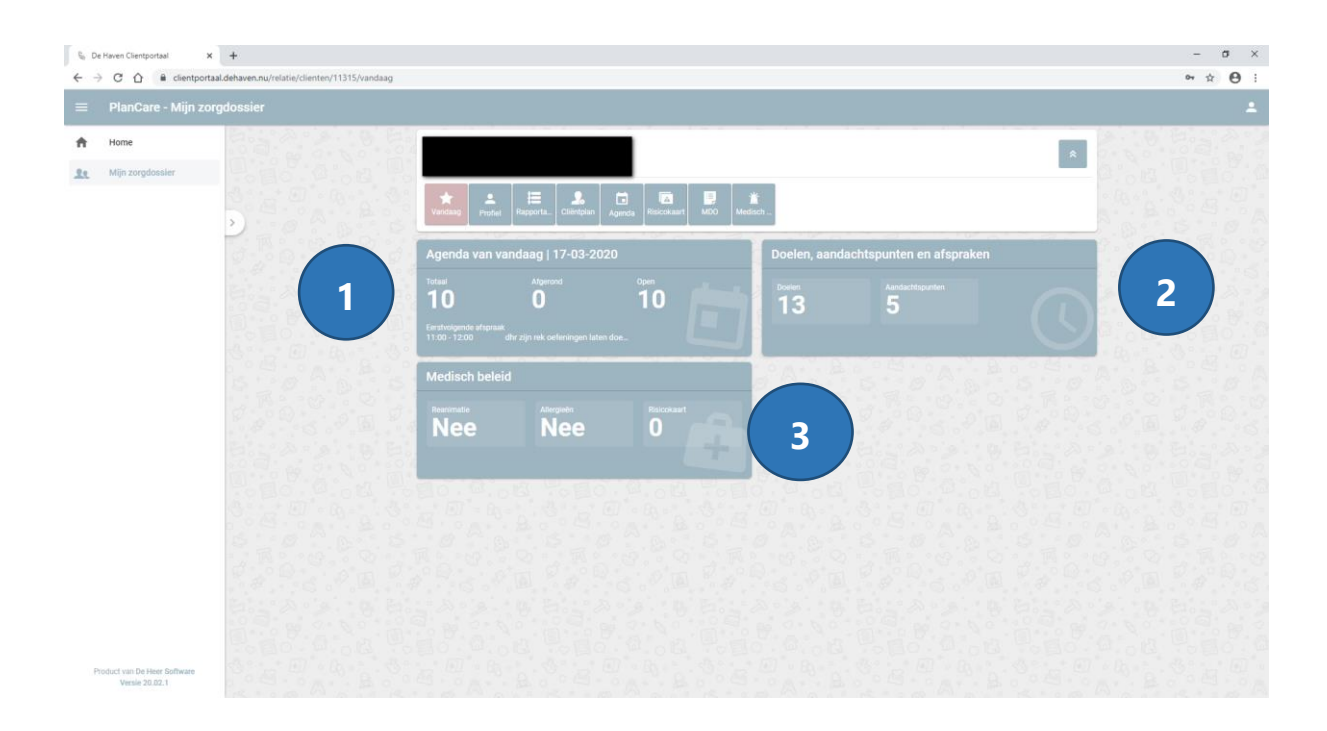

## 7. Uitleg tegels in het zorgdossier

In het zorgdossier van het cliëntportaal zijn verschillende tegels beschikbaar. Hieronder volgt een korte uitleg onder welke tegel u wat kunt vinden:

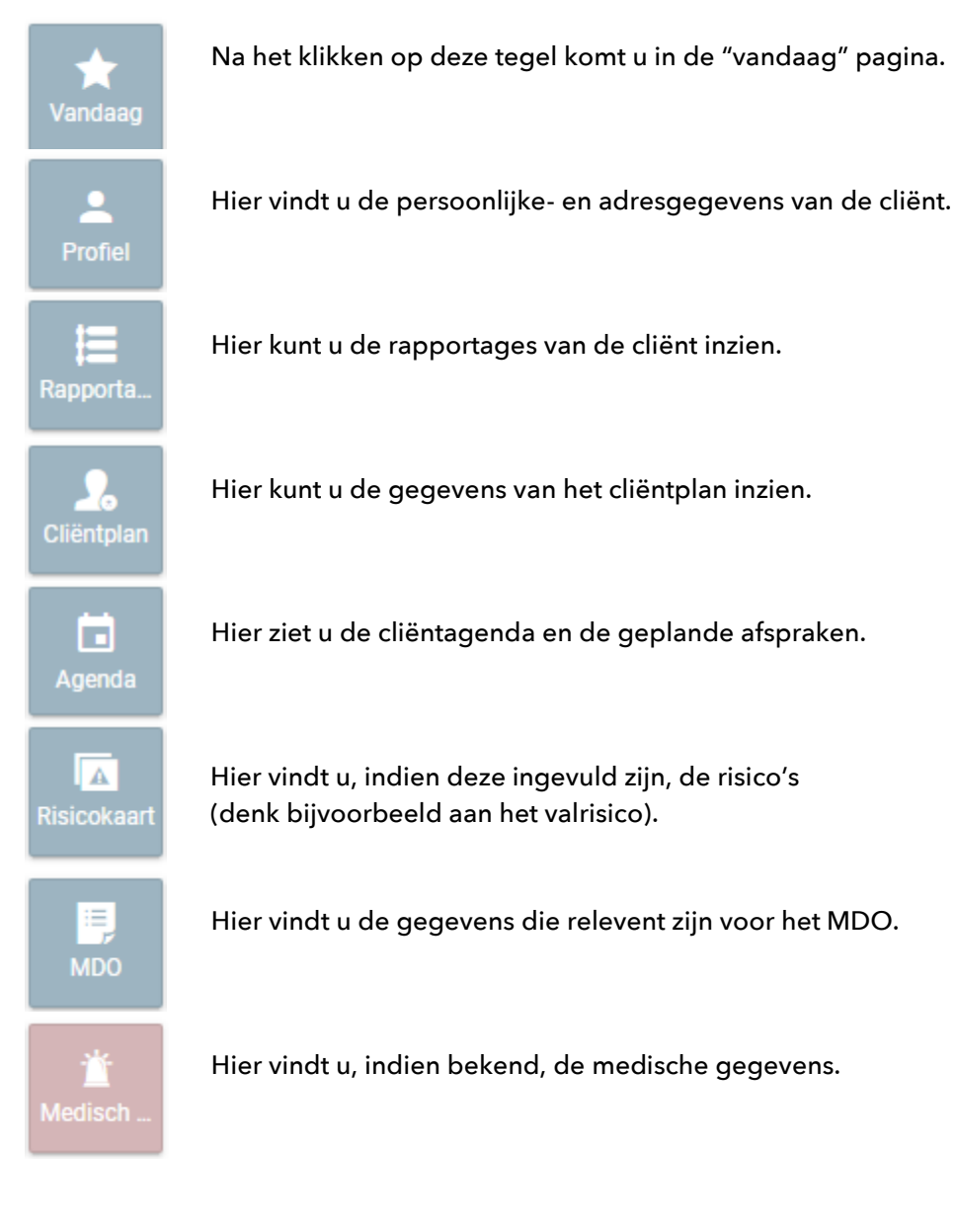

## 8. Uitloggen

Als u wilt uitloggen, klikt u op het symbool rechts boven in de hoek. Vervolgens klikt u op 'uitloggen'.

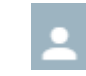

 $\mathbb{B}$ Uitloggen

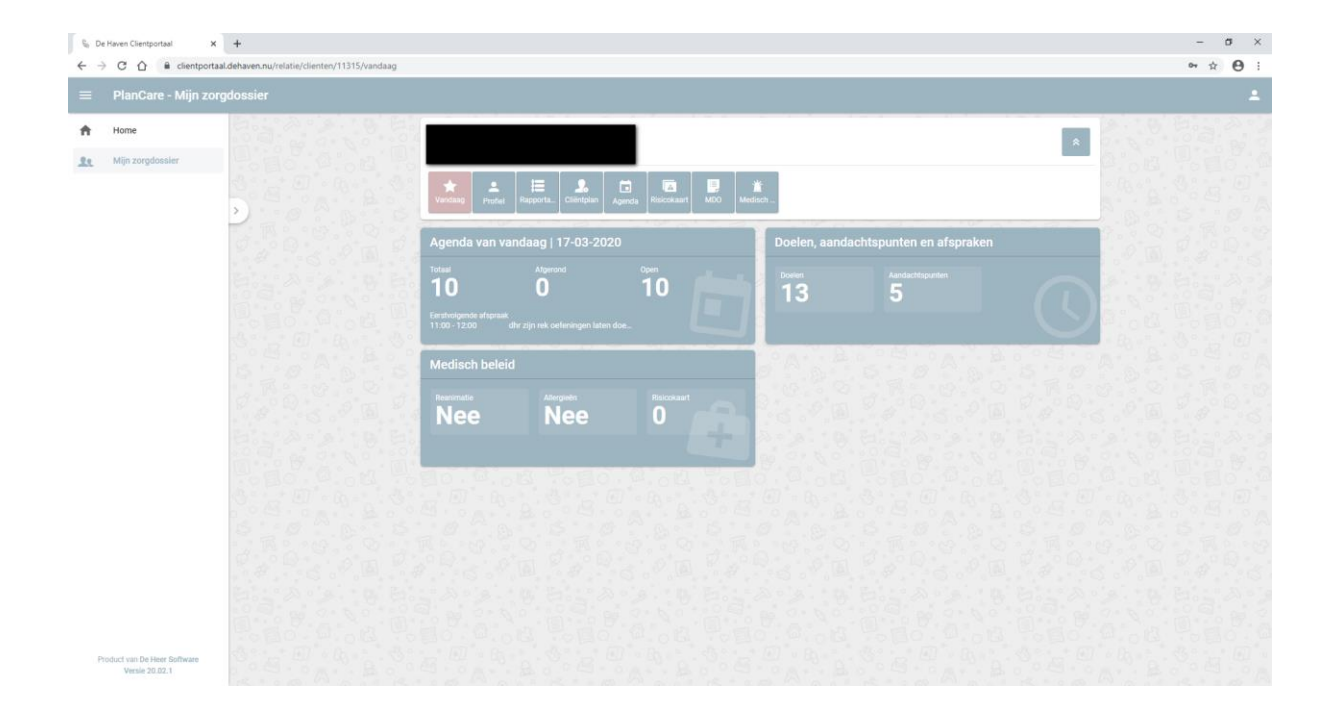